## Automated report generation using R and Python docutils

Abhijit Dasgupta Consultant, NIH Consultant, Tranzxn Inc statbandit.wordpress.com @webbedfeet DC useR group co-leader (with Marck Vaisman)

<span id="page-0-0"></span>July 23, 2010

- Used automated report generation using LATEX / Sweave  $\rightarrow$  PDF
- Used descriptive tables from Hmisc very regularly
- Used automated report generation using LAT<sub>F</sub>X / Sweave  $\rightarrow$  PDF
- Used descriptive tables from Hmisc very regularly
- **•** Many clinical collaborators work in MS Word
- Translating LATEX to Word well is a bear
- Used automated report generation using LAT<sub>F</sub>X / Sweave  $\rightarrow$  PDF
- Used descriptive tables from Hmisc very regularly
- Many clinical collaborators work in MS Word
- Translating LATEX to Word *well* is a bear
	- . . . but see <http://biostat.mc.vanderbilt.edu/wiki/Main/SweaveConvert> for some great ideas
	- PDF2Word actually is fantastic
- Used automated report generation using LAT<sub>F</sub>X / Sweave  $\rightarrow$  PDF
- Used descriptive tables from Hmisc very regularly
- Many clinical collaborators work in MS Word
- Translating LATEX to Word *well* is a bear
	- . . . but see <http://biostat.mc.vanderbilt.edu/wiki/Main/SweaveConvert> for some great ideas
	- PDF2Word actually is fantastic
- Looking for direct translation of "weaved" document to Word (or rather OOo)
- **•** Formatted ASCII text file
	- Headlines by underlining
	- Includes lists, basic formatting, tables, figure inclusion
	- **•** Fairly intuitive
- Basic source format for all Python documentation
- $\bullet$  Mature translators to LATEX, HTML, DocBook, PDF and ODT in Python docutils package and addons
- Same source file can be translated into multiple formats efficiently
- Main result types for weaving are tables and figures
	- Tables can be passed through print.char.matrix (Hmisc) into exactly the right format for reSt
	- Some tweaks would be necessary to make summary.formula.reverse nice.
	- Leverage utlity functions to format model output (personal, arm, others) through print.char.matrix to output reSt
	- Figures are no problem (inserts link).
- Main result types for weaving are tables and figures
	- Tables can be passed through print.char.matrix (Hmisc) into exactly the right format for reSt
	- Some tweaks would be necessary to make summary.formula.reverse nice.
	- Leverage utlity functions to format model output (personal, arm, others) through print.char.matrix to output reSt
	- Figures are no problem (inserts link).
- **•** Weaving
	- Didn't want to create \*weave function for this (lazy)
	- brew (J. Horner, Vanderbilt) provides a easy method for weaving
- Main result types for weaving are tables and figures
	- Tables can be passed through print.char.matrix (Hmisc) into exactly the right format for reSt
	- Some tweaks would be necessary to make summary.formula.reverse nice.
	- Leverage utlity functions to format model output (personal, arm, others) through print.char.matrix to output reSt
	- Figures are no problem (inserts link).
- **•** Weaving
	- Didn't want to create \*weave function for this (lazy)
	- brew (J. Horner, Vanderbilt) provides a easy method for weaving
- **Onward!!!** 
	- Abstract to useR2010
	- **·** Development

## 6 weeks later

- 2nd DC useR meeting
	- Out for beeR & liquoR at goRdon bieRsch
	- Hear about ascii library for first time
	- ascii committed to CRAN about 9 months before my idea germinated (David Hajage)

## 6 weeks later

- 2nd DC useR meeting
	- Out for beeR & liquoR at goRdon bieRsch
	- Hear about ascii library for first time
	- ascii committed to CRAN about 9 months before my idea germinated (David Hajage)
- Curses, Foiled Again!!!

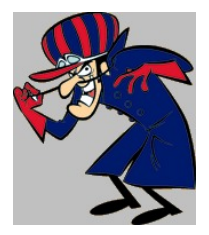

# 6 weeks later

- 2nd DC useR meeting
	- Out for beeR & liquoR at goRdon bieRsch
	- Hear about ascii library for first time
	- ascii committed to CRAN about 9 months before my idea germinated (David Hajage)
- Curses, Foiled Again!!!

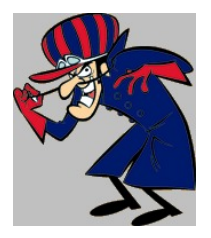

- **ascii** provides about 85% of what I wanted.
- **Provides an RweaveReST function**
- Some custom tweaks needed (summary.formula.reverse again) for my optimal flavor.

- Current descriptives and cataloging of CRAN makes useful packages sometimes hard to find  $\Rightarrow$  wasted effort
- **•** If you have an idea, there is a good chance that someone has contributed some code towards that idea  $\Rightarrow$  potentially saved effort
- Some loss function at play for developing new ideas.
- Maybe StackOverflow and similar sites can help minimize the loss.
- Easy-to-read, WYSIWYG plaintext markup syntax and parser system
- Source syntax for Python documentation
- Mature translators in Python Docutils (docutils.sourceforge.net)
- Good introductory tutorial at http://docutils.sourceforge.net/docs/user/rst/quickstart.html
- Can format tables, link to graphics, and have intuitive text formatting methods.

# ReStructured Text

- **•** Translators available for LAT<sub>E</sub>X, HTML, Docbook, XML, OpenOffice.org ODT, PDF (without LATEX) and other addons.
- Can provide custom stylesheets or CSS to customize appearance.
- One source to rule them all!!!

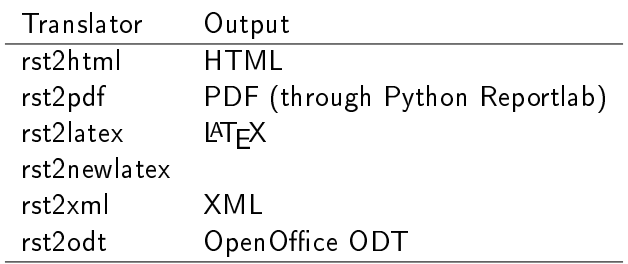

#### Table: Docutils Translators

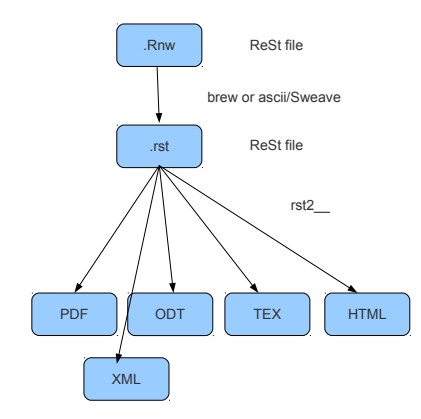

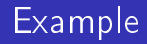

- Restructured text is easy to learn and use
- $\bullet$ Substantial flexibility in output formats from a common source
- Some limitations in formatting details
- $\bullet$  Certainly less powerful than LATFX, but still quite effective.
- Using brew or ascii allows weaving code and text.
- Defaults give decent formats, but additional stylesheets can be added.  $\bullet$
- Some custom tweaks to make formatting optimal on a personal level (E-mail me if you would like to see them)

<span id="page-18-0"></span>statbandit.wordpress.com Twitter: @webbedfeet DC useR group (August meeting coming up)